### Panorámica actual de la Ingeniería Web

**Juan Manuel Cueva Lovelle Juan Manuel Cueva Lovelle cueva@lsi.uniovi.es cueva@lsi.uniovi.es**

Departamento de Informática Universidad de Oviedo **OOTLab www.ootlab.uniovi.es www.ootlab.uniovi.es**

WEB3622 and  $\sim$  1

### **Contenidos Contenidos**

- ¿Qué es la Ingeniería Web?
- $\bullet$  Tecnologías Web
- $\bullet\,$  Usabilidad en la Web
- Métricas en la Web
- Gestión del conocimiento en la Web

### **¿Qué es la Ingeniería Web? ¿Qué es la Ingeniería Web?**

- ¿Qué es la Web? ¿Qué es la Web?
	- $\bullet~$  Literalmente "telaraña"
	- **Es la denominación de la red Internet** World-Wide Web
	- Red de Ordenadores conectados mediante protocolo TCP/IP + HTTP (Tim Berners-Lee, 1990)

#### • Ingeniería Web

• *"Es el proceso para crear "Es el proceso para crear, implantar y mantener , implantar y mantener aplicaciones y sistemas Web de alta calidad" aplicaciones y sistemas Web de alta calidad"*

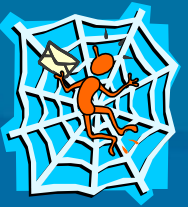

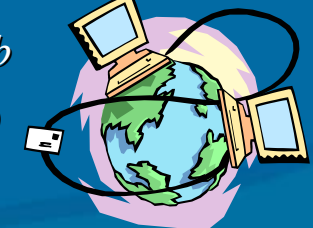

### **Tecnologías Web Tecnologías Web**

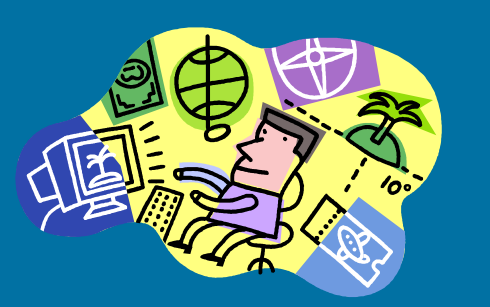

- Estándares en la Web
- Lenguajes de marcas (HTML, SGML, XML)
- Plataformas de desarrollo
	- $\bullet$  Plataforma Java
	- $\bullet\,$  Microsoft .NET

# **Tecnologías Web Tecnologías Web Estándares en la Web Estándares en la Web**

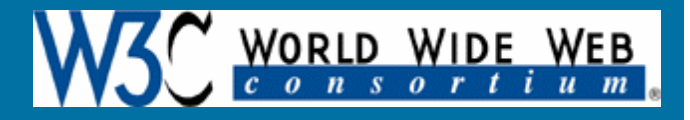

- $\bullet$ Hipertexto (Ted Nelson, 1965)
	- $\bigcap$ Documentos no secuenciales, con enlaces
- $\bullet$ • Web ( Tim Berners-Lee, 1990)
	- Red de Ordenadores conectados mediante protocolo TCP/IP + HTTP
	- TCP/IP (Trasmision Control Protocol / Internet Protocol)
	- HTTP (HyperText Transfer Protocol)
		- Protocolo de transferencia de hipertexto
	- $\;$  HTML (HiperText Markup Language)
		- $\bullet~$  Lenguaje de marcas para hipertexto
	- URLs (Uniform Resource Locators)
		- $\bullet$  Sistema de direcciones de los recursos de la web
- •Desde 1995 los estándares están definidos por el World Wide Web Consortium
	- $\bullet$ http://www.w3.org

**Tecnologías Web Tecnologías Web Arquitectura básica de la Web Arquitectura básica de la Web**

Arquitectura cliente/servidor

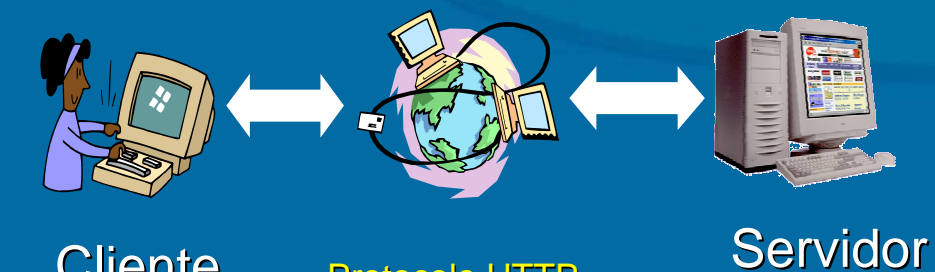

Cliente

Protocolo HTTP

Navegador (Browser)

GET http://www.servidor.com/index.html

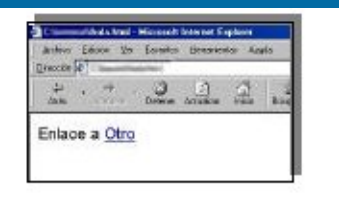

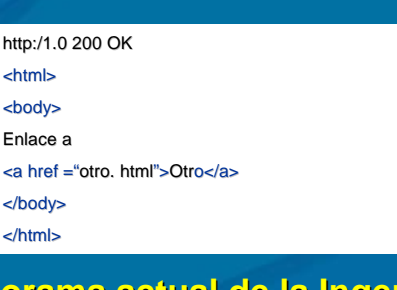

**Panorama actual de la Ingeniería Web** Juan Manuel Cueva Lovelle Juan Manuel Cueva Lovelle **OOTLab**

SERVIDOR

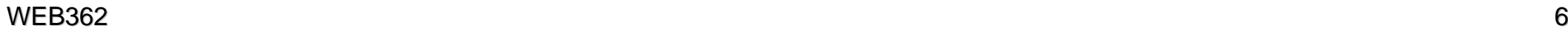

# **Lenguajes de Marcas Lenguajes de Marcas HTML (HiperText HiperText Markup Language Language)**

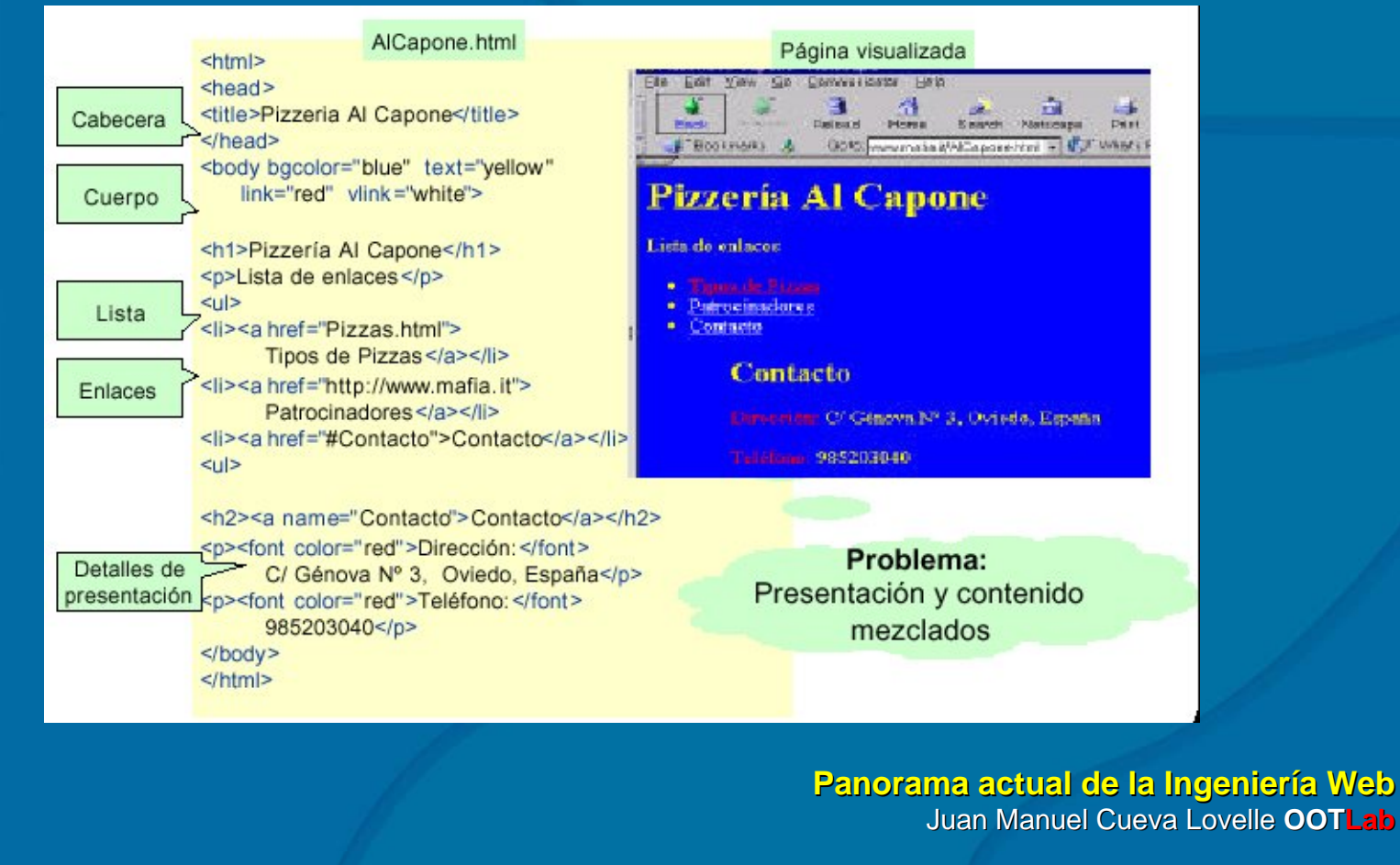

# **Lenguajes de marcas Lenguajes de marcas HTML – Hojas de estilo Hojas de estilo**

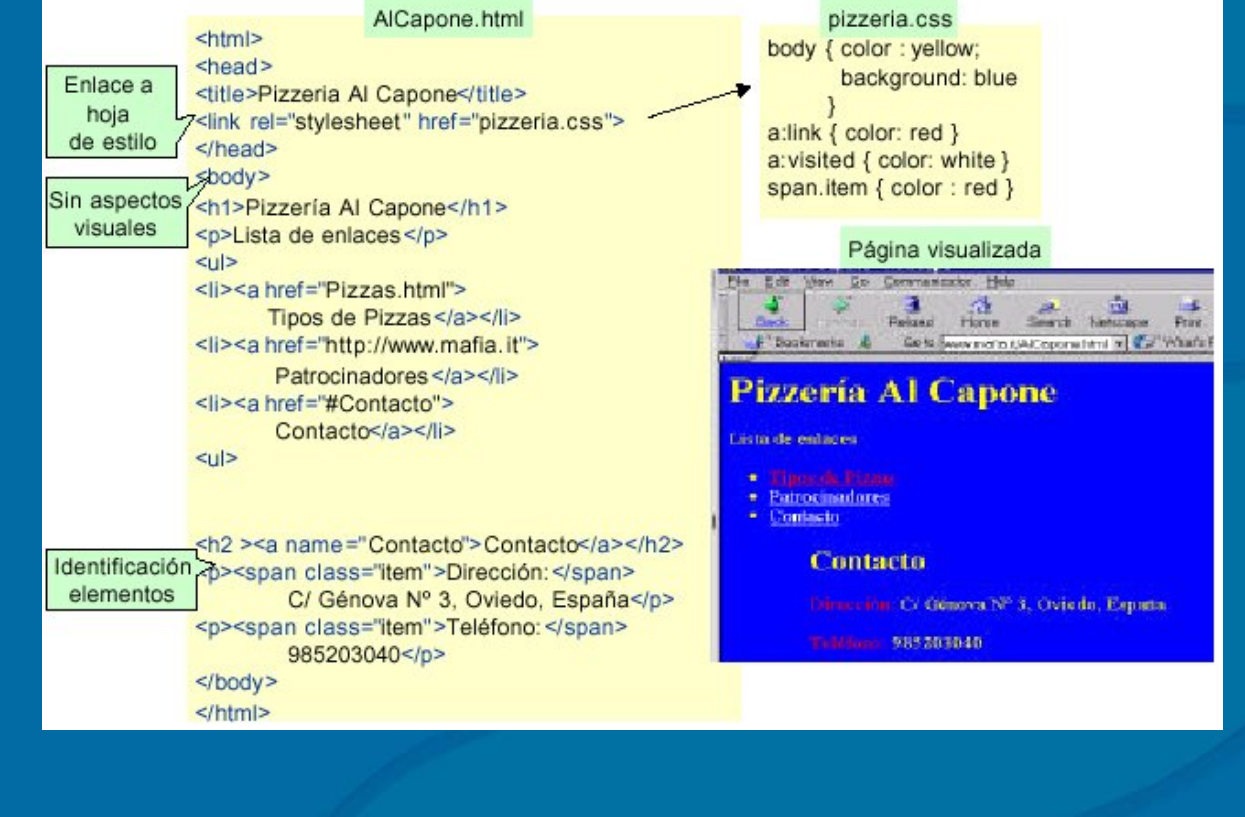

# **Lenguajes de Marcas Lenguajes de Marcas HTML – Hojas de estilo Hojas de estilo - Reutilización Reutilización**

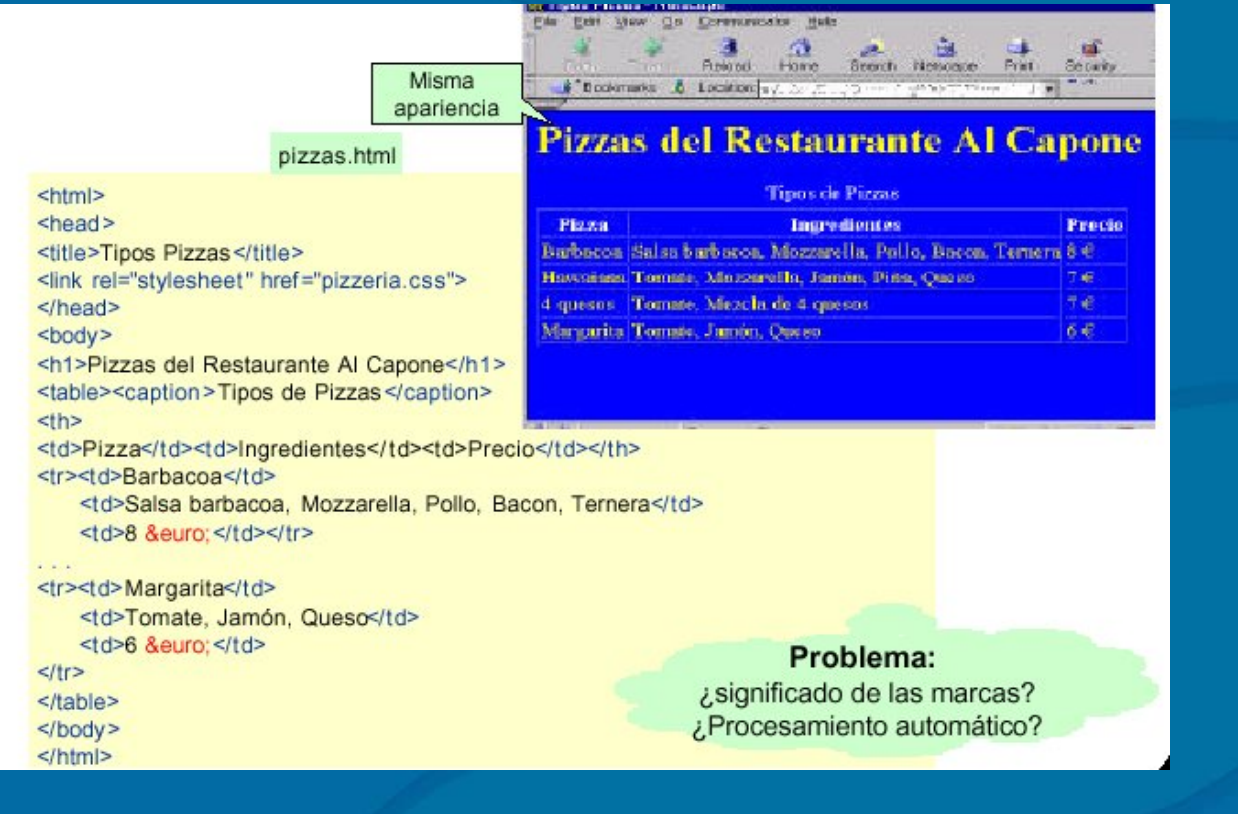

#### **Lenguajes de Marcas: de SGML a XML Lenguajes de Marcas: de SGML a XML**

- $\bullet$  SGML (*Standard Standard Generalized Markup Language Language)*
	- *Utilizado para el intercambio de documentos para el intercambio de documentos*
	- *Principio: Separar contenido de la forma de representarlo*
	- **Permite utilizar un conjunto de marcas específico para cada aplicación**
	- *HTML es un subconjunto de SGML*
	- *Problema de SGML: Demasiado complicado para su adopción en la Web*
- $\bullet$  $\bullet$   $\quad$  XML (eXtended Markup Language)
	- Desarrollado por el consorcio Web (1995)
	- Versión simplificada de SGML
	- $\bullet$ Es un metalenguaje
	- •Objetivos:
		- Standard de intercambio de información a través de la Web
		- Formato abierto, independiente de la plataforma
		- Permite utilizar vocabularios específicos de una aplicación
		- Permite la auto-descripción de dichos vocabularios (documentos auto-descritos)
		- Las aplicaciones pueden descubrir el formato de la información y actuar en consecuencia

### **Ejemplo de XML Ejemplo de XML**

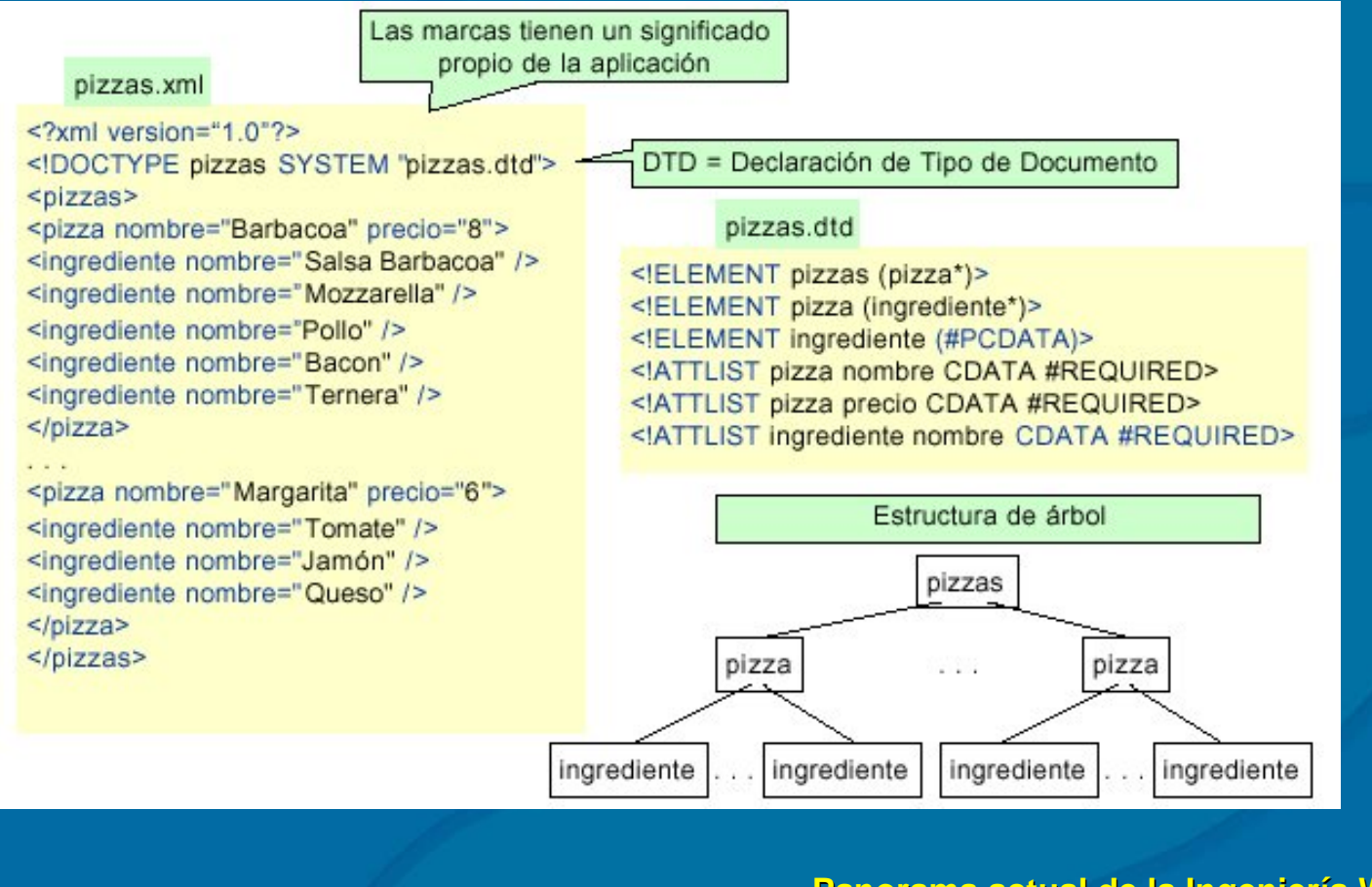

### **Definición de XML Definición de XML**

- $\bullet$  $\bullet$  XML se basa en la utilización de elementos
- $\bullet$ Un elemento está formado por:
	- Una **etiqueta inicial etiqueta inicial** (nombre entre signos < y > ): <etiqueta> (nombre entre signos < y > ): <etiqueta>
	- La etiqueta inicial puede contener atributos: <etiqueta atributo="valor">
	- El elemento debe acabar con una **etiqueta final** con el mismo nombre
	- El **contenido** del elemento es todo lo que hay entre la etiqueta inicial y la final
		- $\bullet$  El contenido pueden ser otros elementos
	- $\bullet$  En caso de un elemento vacío puede usarse la sintaxis:<etiqueta />

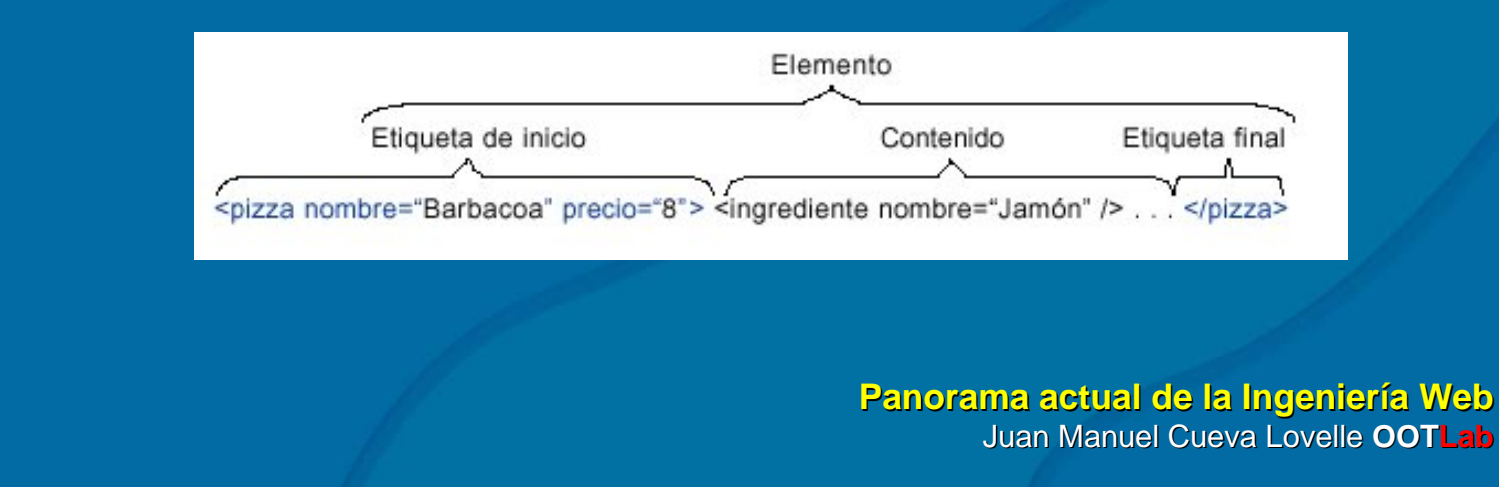

### **Ventajas de XML Ventajas de XML**

- $\bullet$ **Es un formato estructurado Es un formato estructurado**
- $\bullet$ Contiene información y meta-información
	- $\bullet$  Ha sido diseñado específicamente para Internet
- $\bullet$ Soportado por visualizadores y servidores
	- $\bullet$  Numerosas herramientas de procesamiento
	- $\bigcap$ Legible por personas humanas (fichero de texto)
	- $\bullet$  Admite la definición de vocabularios específicos
	- $\bigcap$ Separa contenido del procesamiento y visualización
	- $\bullet$ Aumenta la seguridad mediante la validación de documentos
	- $\bullet$  Formato abierto, respaldado por numerosas organizaciones
	- Una vez definido un DTD común, facilita intercambio de información

### **Transformación de documentos XML Transformación de documentos XML**

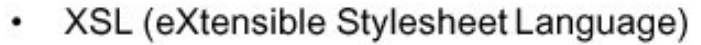

- XSL Transformations (XSLT)

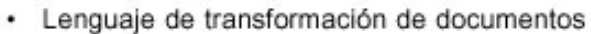

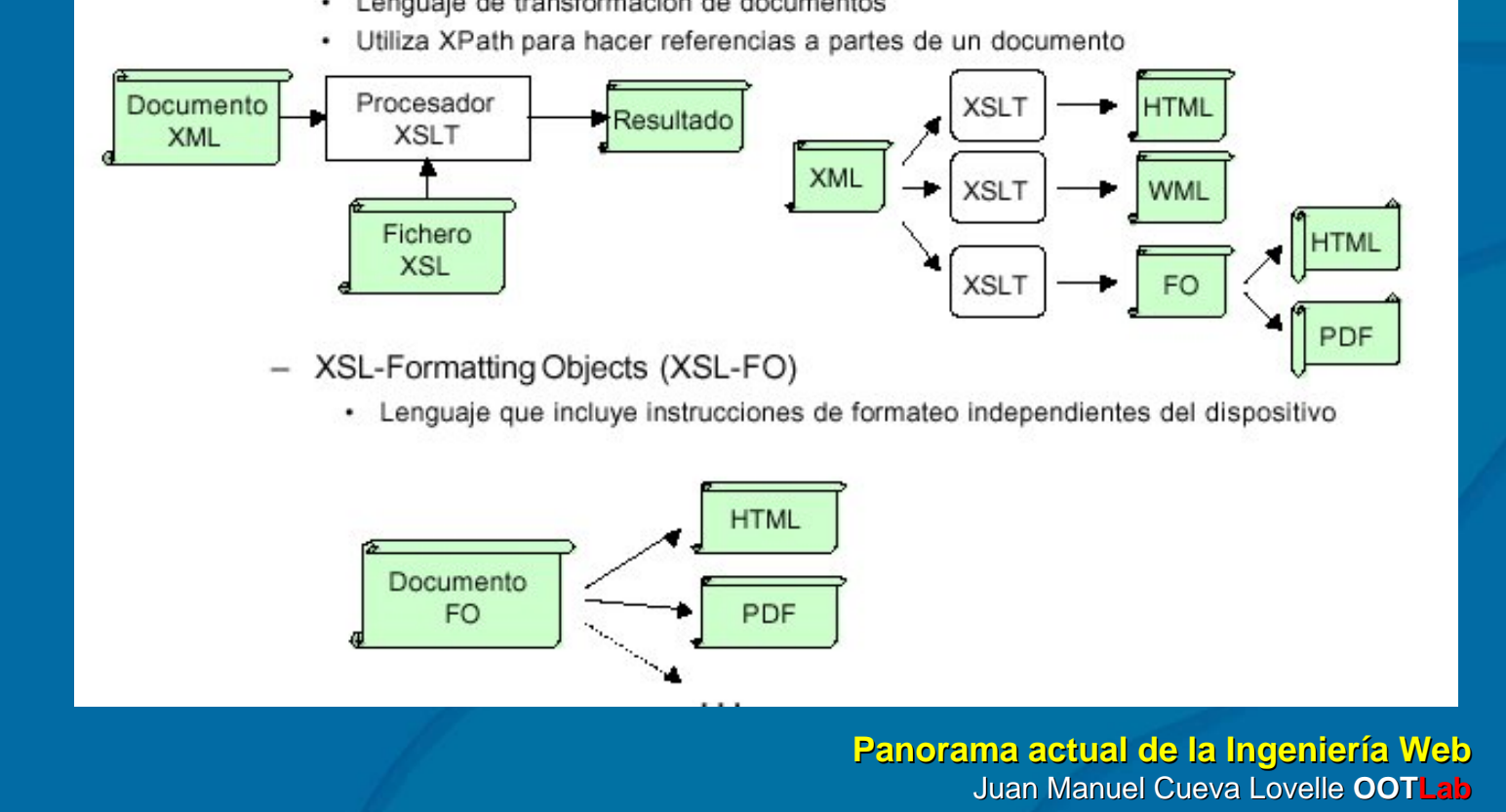

### **Procesamiento de XML Procesamiento de XML**

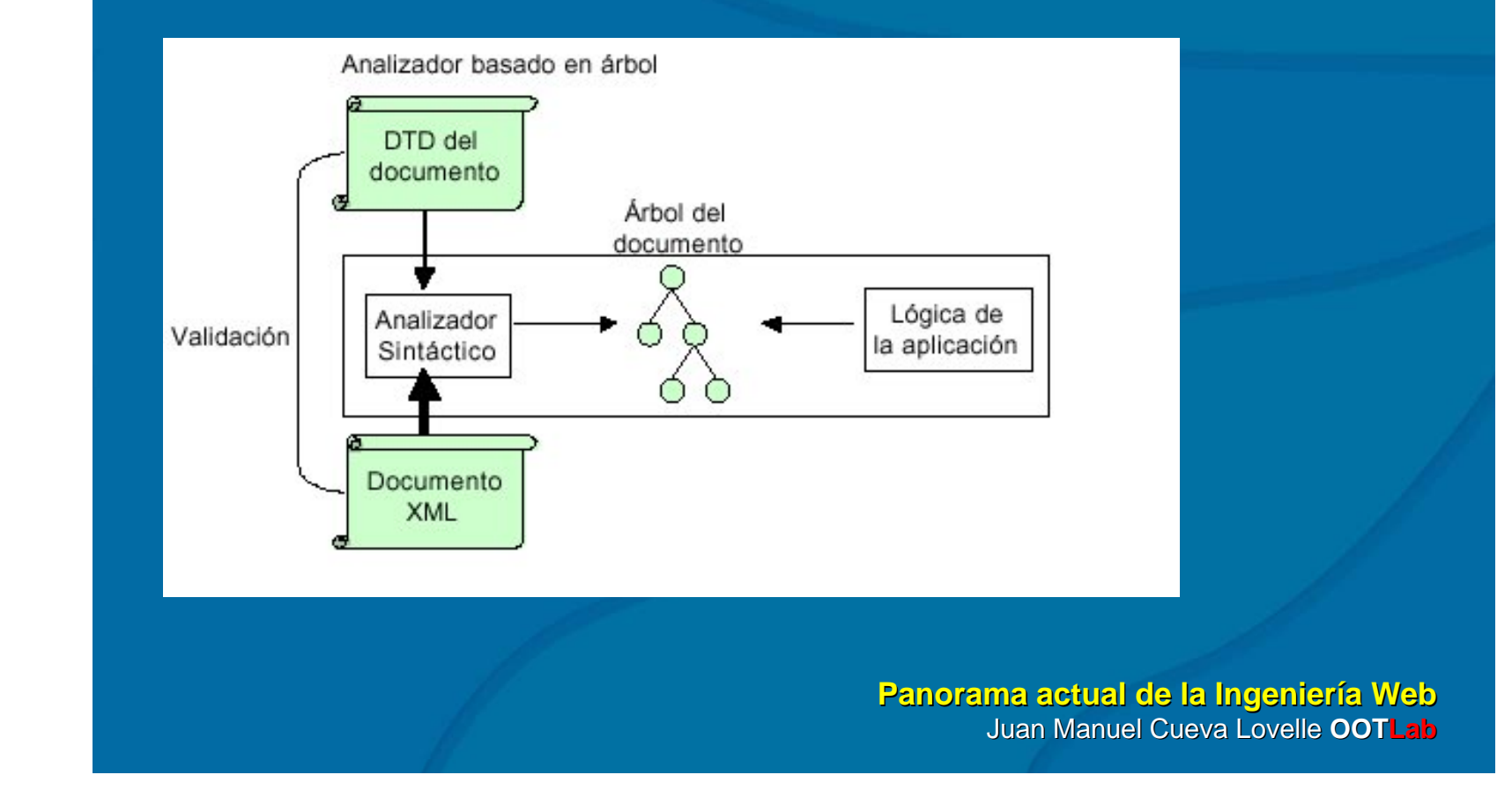

WEB362

### **Lenguajes derivados de XML Lenguajes derivados de XML**

- • MathML
	- Visualización de ecuaciones matemáticas
- SVG
	- Gráficos vectoriales
- $\bullet$  SMIL
	- Presentaciones multimedia
- $\bullet$  P3P
	- $\bullet$  Descripción de características de privacidad
- $\bullet$ **WML** 
	- Similar a HTML para teléfonos móviles
- $\bullet$  $\bullet$  VoiceML
	- Portales basados en voz
- $\bullet$ **XML Signature** 
	- $\bullet \quad \bullet$  Firma de recursos Web

• XKMS

- $\bullet$  Firmas y criptografía
- XML Query
	- Consultas de documentos (Bases de datos)
- XBRL
	- $\bullet$  Contabilidad
- $\bullet$  ebXML
	- Negocios electrónicos (e-business)
- $\bullet$   $\;\bullet$  SyncXML
	- Sincronización de dispositivos
- • UPnP
	- Plug and Play universal

# **Tecnología XML Tecnología XML Referencias Referencias**

- http://www.w3.org
	- Página web donde están los estándares de Internet
- http://www.xml.org www.xml.org
	- $\bullet\,$  El portal de XML para la industria
- $\bullet$ http://topxml.com
	- Artículos y software XML
- http://www.it.uc3m www.it.uc3m.es/~xml/enlaces.html enlaces.html
	- $\bullet~$  Portal en Español con gran cantidad de enlaces

### **Generación dinámica de información Generación dinámica de información**

- $\bullet$ Computación dinámica: La información se computa en el momento en que se solicita (normalmente a partir de una base de datos)
	- Ejemplo: Información del tiempo.
- $\bullet$ Ventajas:
	- $\bullet$  Flexibilidad: La información se adapta a las características del cliente
	- $\bullet$  Eficiencia: No es necesario tener almacenada toda la información
- $\bullet$ • Posibilidades
	- Computación en el cliente
	- Computación en el servidor

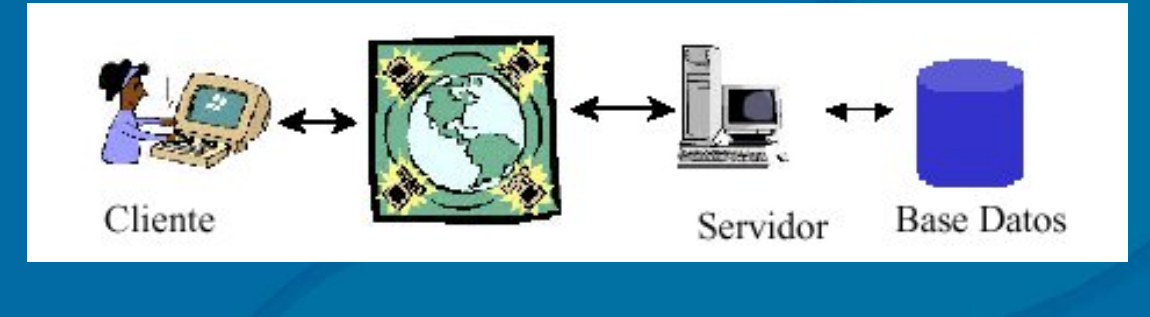

# Generación dinámica de información **Computación en el Cliente < Computación en el Cliente <object>**

- En HTML, la etiqueta <object> permite incluir elementos computacionales .
- El visualizador reconoce el tipo de elemento y lo ejecuta
- Sólo funciona con ciertos tipos de visualizadores (necesidad de *plug-ins*)

<p><OBJECT CLASSID="juego.py" CODETYPE="application/x-python" TITLE="Juego Iógico"> </OBJECT></p>

- Applets = código Java compilado (Java utiliza la máquina JVM)
- Muchos visualizadores incluyen la JVM
- En HTML 4.0, la etiqueta <applet> no se recomienda (deprecated)

<p><OBJECT CLASSID="java:juego.class" CODETYPE="application/java" WIDTH=400 HEIGHT=250> </OBJECT></p>

- Valoración (computación en cliente)
	- Menor carga computacional en el servidor
	- Menor carga en la red
	- ® Dependencia capacidades del cliente
	- ® Problema de seguridad para el cliente

# Generación dinámica de información **Computación en el Cliente < Computación en el Cliente <script>**

- La etiqueta <script> permite incluir escritos (programas interpretados por el visualizador)
- DHTML (Dynamic HTML): los programas pueden tener acceso a características del visualizador
	- Lenguajes interpretados: JavaScript, VBScript, etc.

```
<p><SCRIPT type="text/javascript">
        function onlmg(name) \{ \ldots \}function offlmg(name) \{ \ldots \}</SCRIPT>
</p>
```
- Se pueden combinar con los eventos de navegación y con los formularios
	- Aplicaciones habituales: Modificar la presentación, validar entradas, etc.

```
<li><a href="About.html"
     onMouseOver='onlmg("About")"
     onMouseOut ='offImg("About")'>
    <img width="200" height="23" src="Images/About.gif"></a></li>
```
# **Generación dinámica de información Generación dinámica de información Computación en el Servidor (CGI) Computación en el Servidor (CGI)**

- CGI (Common Gateway Interface)
	- Cuando el servidor reconoce que el fichero es un CGI, en lugar de transferir su contenido, lo ejecuta como si fuese un programa y transmite al cliente los resultados de la ejecución (salida estándar)
	- Al programa se le pasan parámetros con un formato determinado
	- CGI = Especificación formato E/S de dichos programas
	- Ejecución en servidor ⇒ Transparencia para el cliente
		- · El cliente sólo ve los resultados
		- · Independencia del lenguaje de programación (C, Perl, Java, ...)
	- Lenguajes interpretados: Mediante llamada al intérprete. #! perl ...

#### #!/usr/bin/perl

#### código Perl que devuelve HTML

- El programa CGI se arranca, se ejecuta, devuelve el resultado y acaba
	- Poco eficiente para ejecuciones repetidas
	- No mantiene el estado (se recurre a la utilización de cookies)
- FastCGI utiliza un hilo por cada proceso

# **Generación dinámica de información Generación dinámica de información Computación en el Servidor Computación en el Servidor**

- Código Incrustado en HTML
	- El servidor reconoce ciertas etiquetas y ejecuta el código que contienen
	- El servidor debe incluir un intérprete del lenguale de programación utilizado
	- El programa tiene acceso a componentes del servidor
- Lenguaies habituales:
	- PHP: Lenguaje específico (sintaxis similar a la de C, sin chequeo de tipos)
	- ASP (Microsoft): Utiliza lenguajes VBScript, Jscript
	- JSP (Sun): Utiliza lenguaje Java

<html><br/>body>  $\frac{1}{2}$  < h1><? php . . . ? > </h1>  $\cdots$ 

</body></html>

- Servlets: Programas Java compilados que se ejecutan en la JVM del servidor
	- Dependen del lenguaje Java  $-$
	- Disponibles en plataformas Java (compatibilidad?)

public class MiServlet extends GenericServlet { public void service (ServletRequest rqt, ServletResponse rs) throws ServletException, IOException {

• .NET: Los programas de la plataforma .NET

# **Generación dinámica de información Generación dinámica de información Servicios Web Servicios Web**

- Aplicaciones modulares auto-contenidas, auto-descritas que pueden ser publicadas, localizadas e invocadas a través de la Web
	- · Aplicaciones ejemplo: Passport, conversión de monedas, traducción, etc.
- Una vez desarrolladas, otras aplicaciones (y otros servicios Web) pueden descubrirlas e invocar el servicio dado

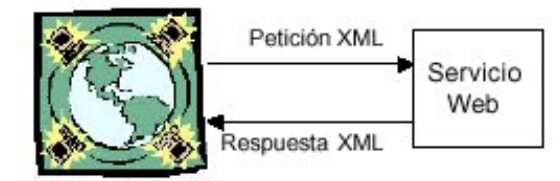

- Diversas tecnologías  $\overline{\phantom{0}}$ 
	- SOAP (Simple Object Access Protocol) Invocar objetos en Internet
	- · UDDI: Mecanismo de localización de servicios
	- · WSDL: Descripción de servicios
	- XMLP: Protocolo de transferencia de ficheros XML
	- XKMS: Soporta registro y autenticación

#### **Plataformas de desarrollo Plataformas de desarrolloTecnología Java Tecnología Java**

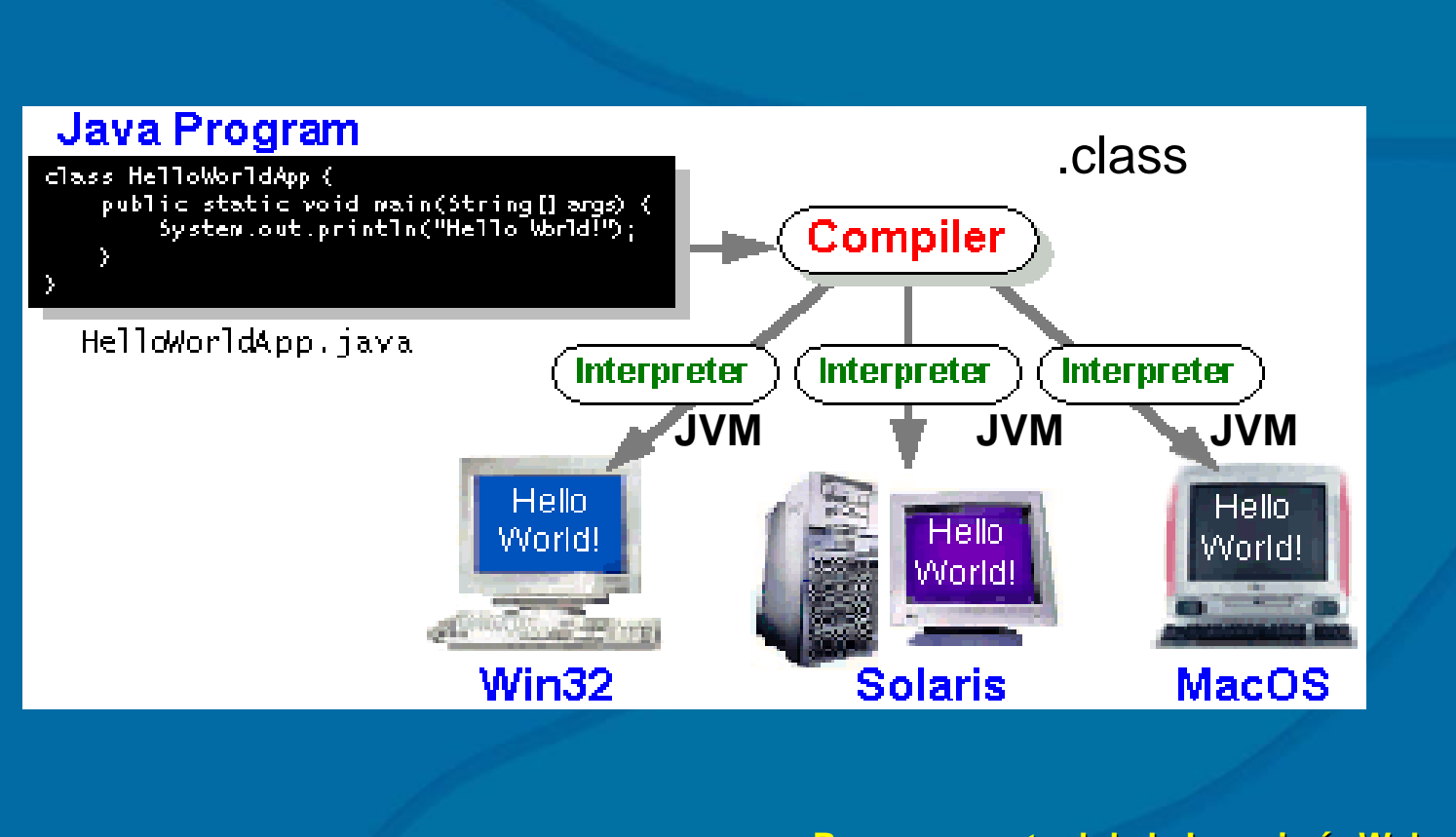

### **Plataformas de desarrollo Plataformas de desarrolloModelo de aplicaciones con tecnología Java Modelo de aplicaciones con tecnología Java**

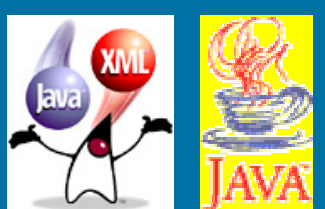

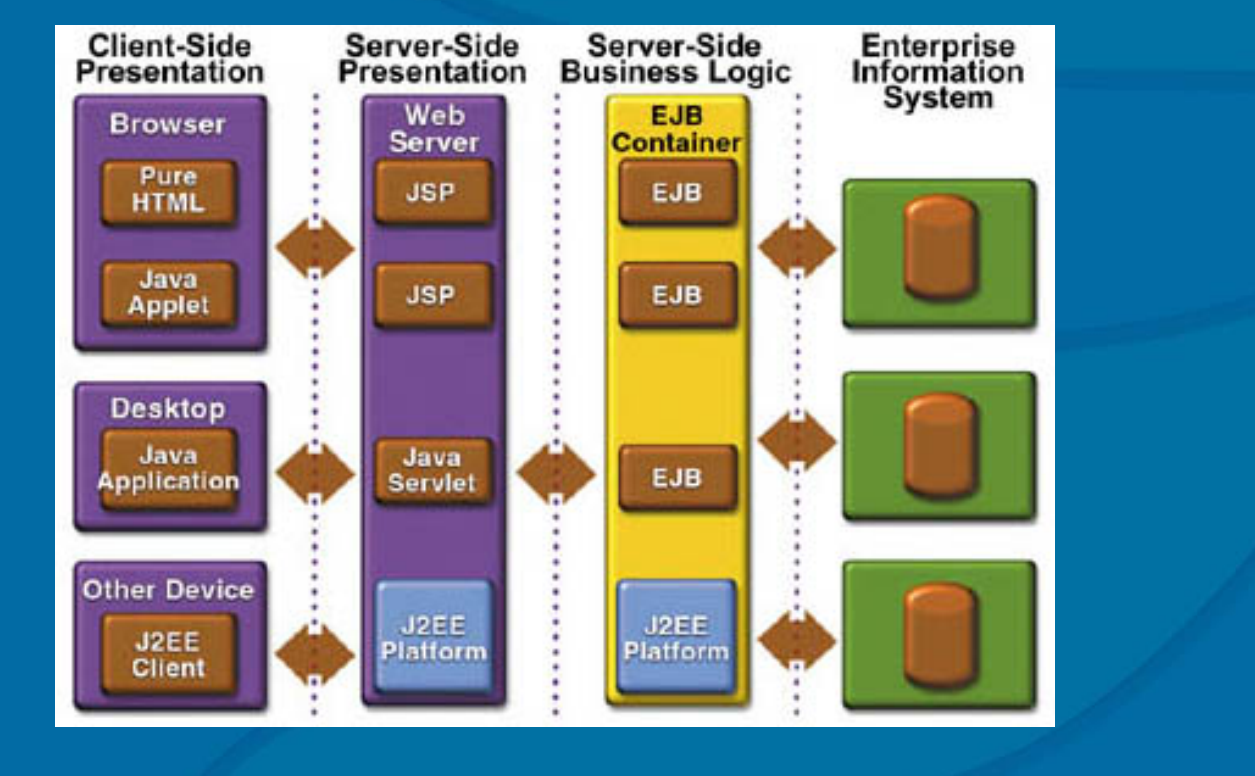

**Plataformas de desarrollo Plataformas de desarrolloArquitectura de la tecnología Java Arquitectura de la tecnología Java**

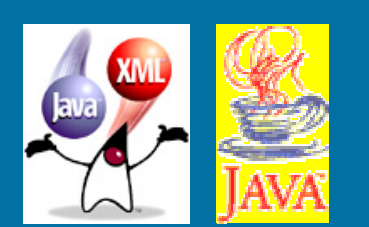

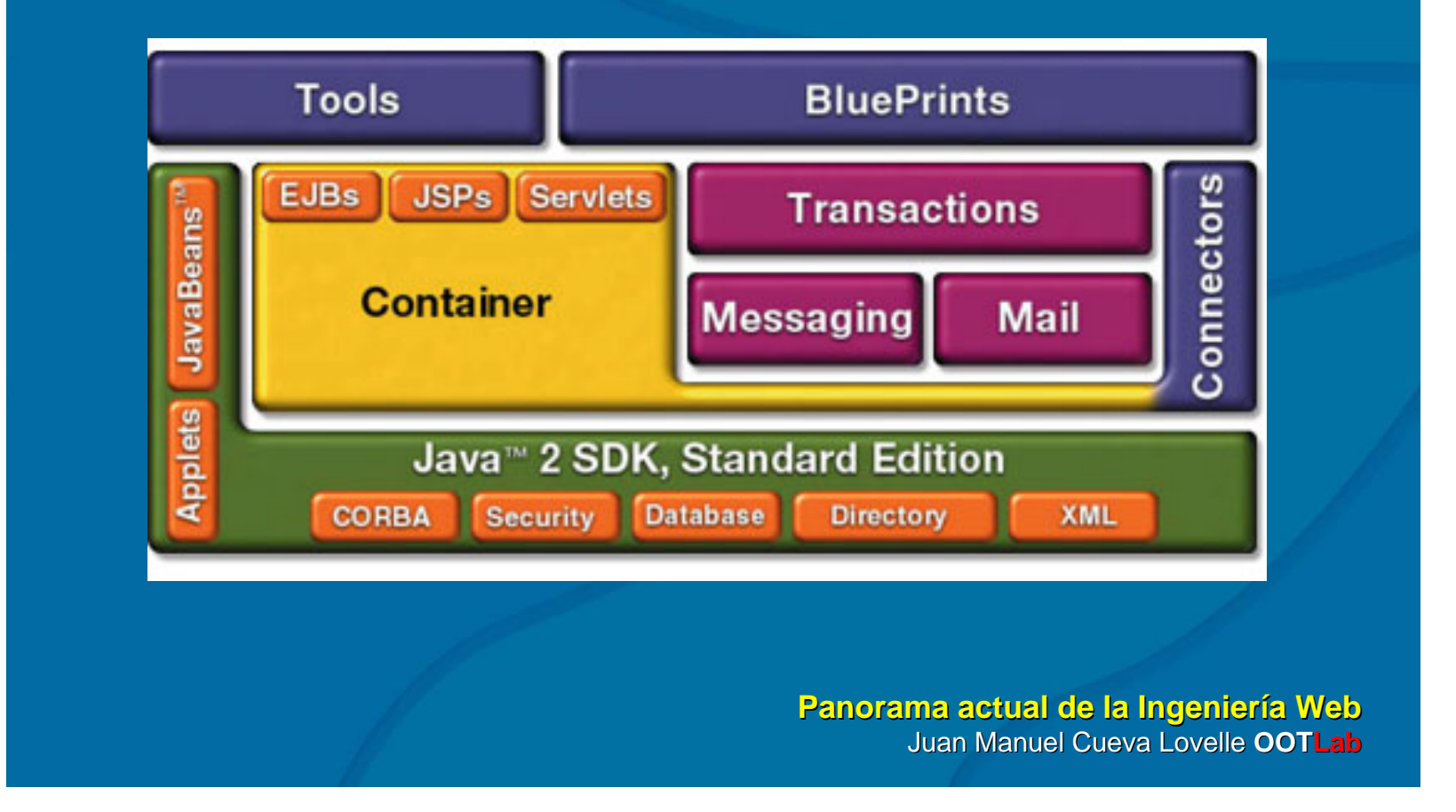

**Plataformas de desarrollo Plataformas de desarrolloReferencias Referencias**

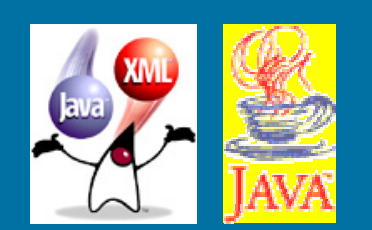

#### • <u>http://java.sun.com</u>

- Página oficial de Sun sobre Java
- Aquí se pueden descargar las últimas versiones de SDK
- Contiene gran cantidad de documentación sobre la plataforma Java

#### **Plataformas de desarrollo Plataformas de desarrollo Microsoft .NET Microsoft .NET**

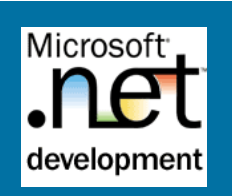

- $\bullet$  ¿Qué es .NET?
	- Una plataforma de desarrollo de software
		- $\bullet$  incluye interfaces, componentes y herramientas
		- El mayor cambio en Microsoft desde que Windows NT reemplazó a MS-DOS
		- $\bullet$  El cambio incluye
			- $\bullet$  Cambio de formato de los ejecutables
			- $\bullet$  Cambio de compiladores y de su filosofía de trabajo
			- $\bullet$  Cambio de la biblioteca de clases básicas
			- ...

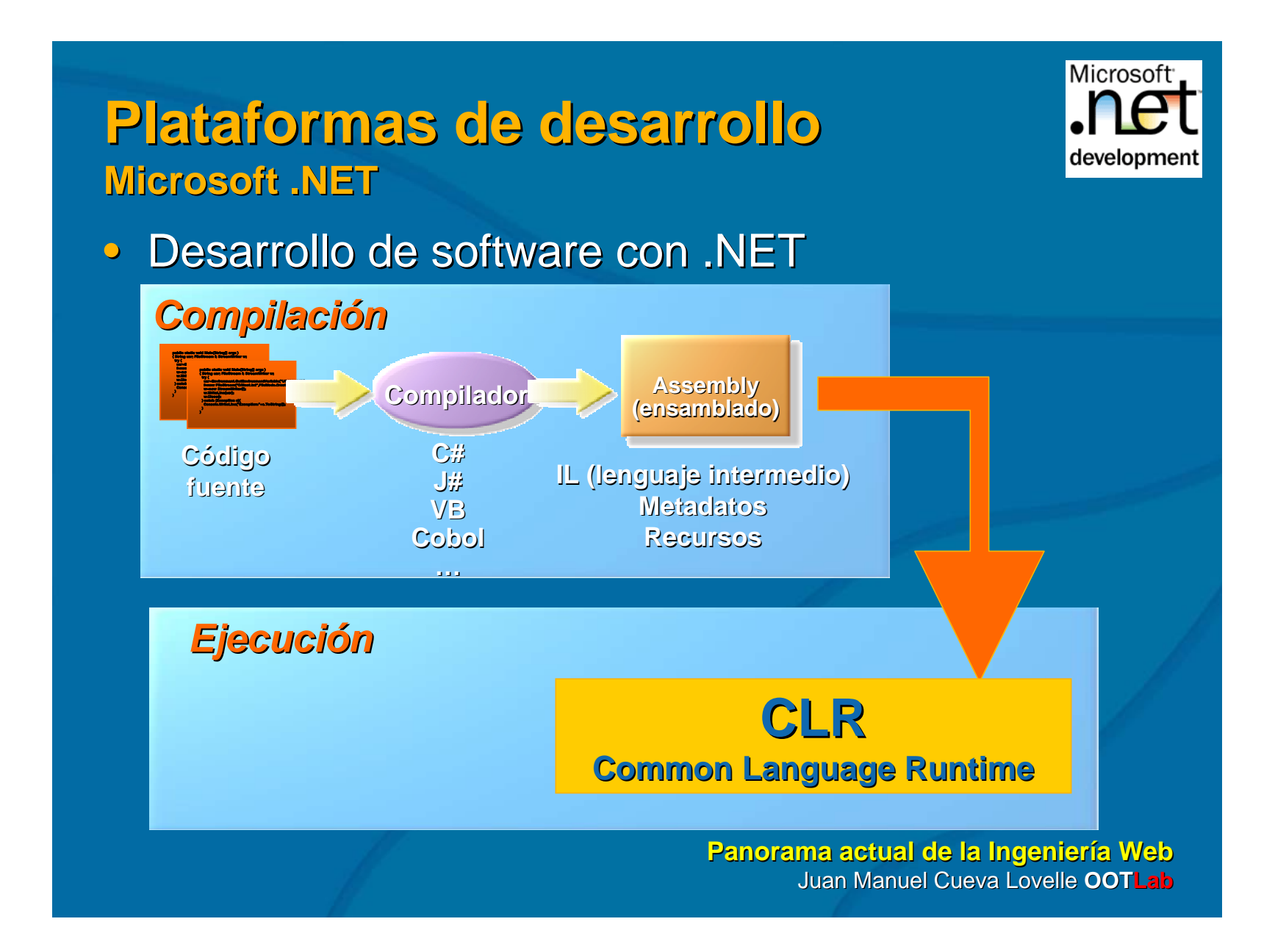

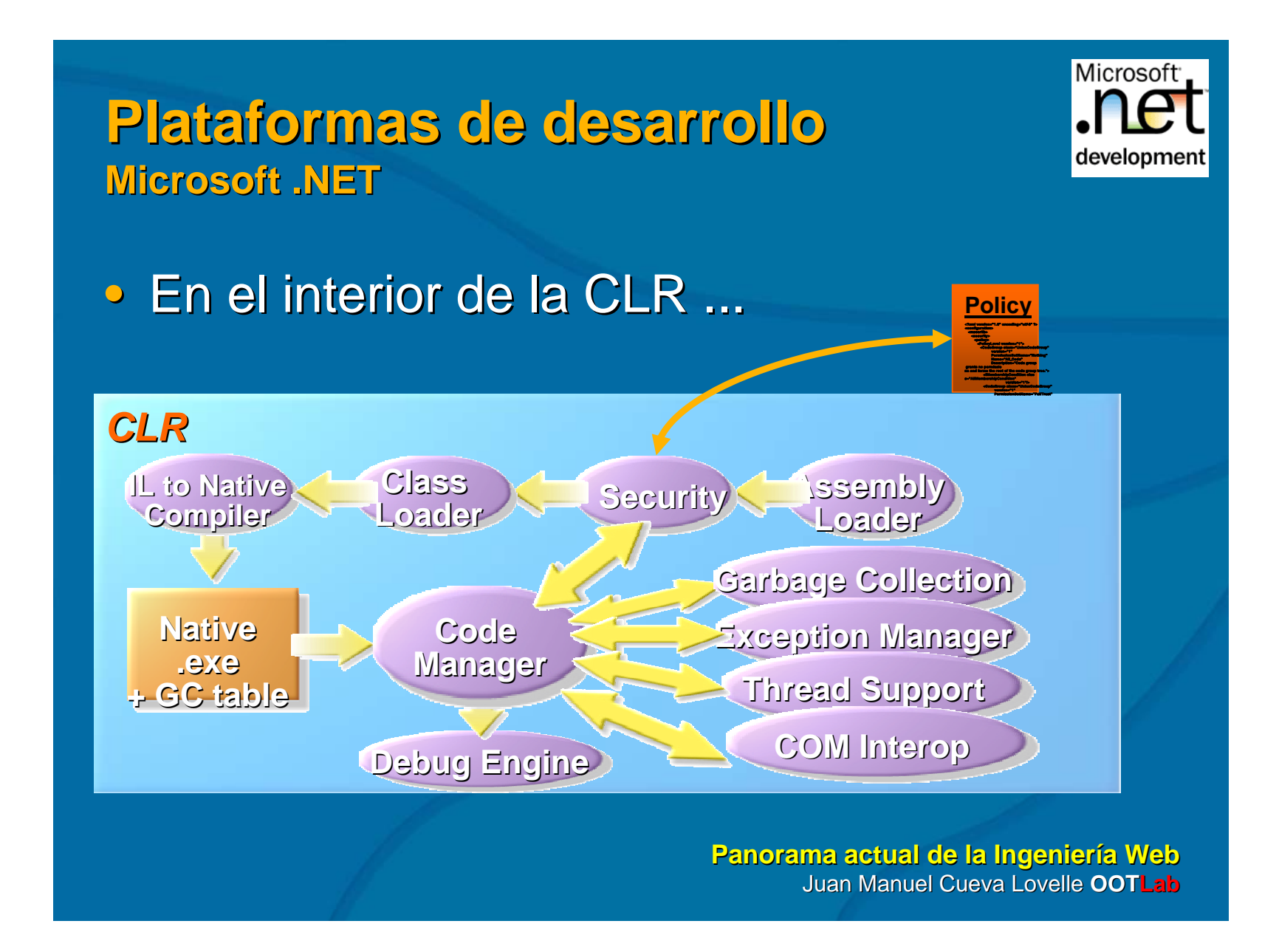

#### **Plataformas de desarrollo Plataformas de desarrollo Microsoft .NET Microsoft .NET**

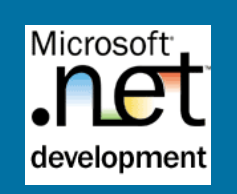

- $\bullet\,$  Facilidades al desarrollo ...
	- $\bullet$  .NET Framework
		- $\bullet\,$  Nivel software para el desarrollo y ejecución de aplicaciones sobre un sistema operativo
			- Common Language Runtime (CLR)
			- Base Class Libraries
			- $\bullet~$  Distintos lenguajes de Programación
	- $\bullet~$  Modelos de programación ASP.NET
		- $\bullet~$  Formularios Web
		- $\bullet~$  Servicios Web XML
	- Servicios Web

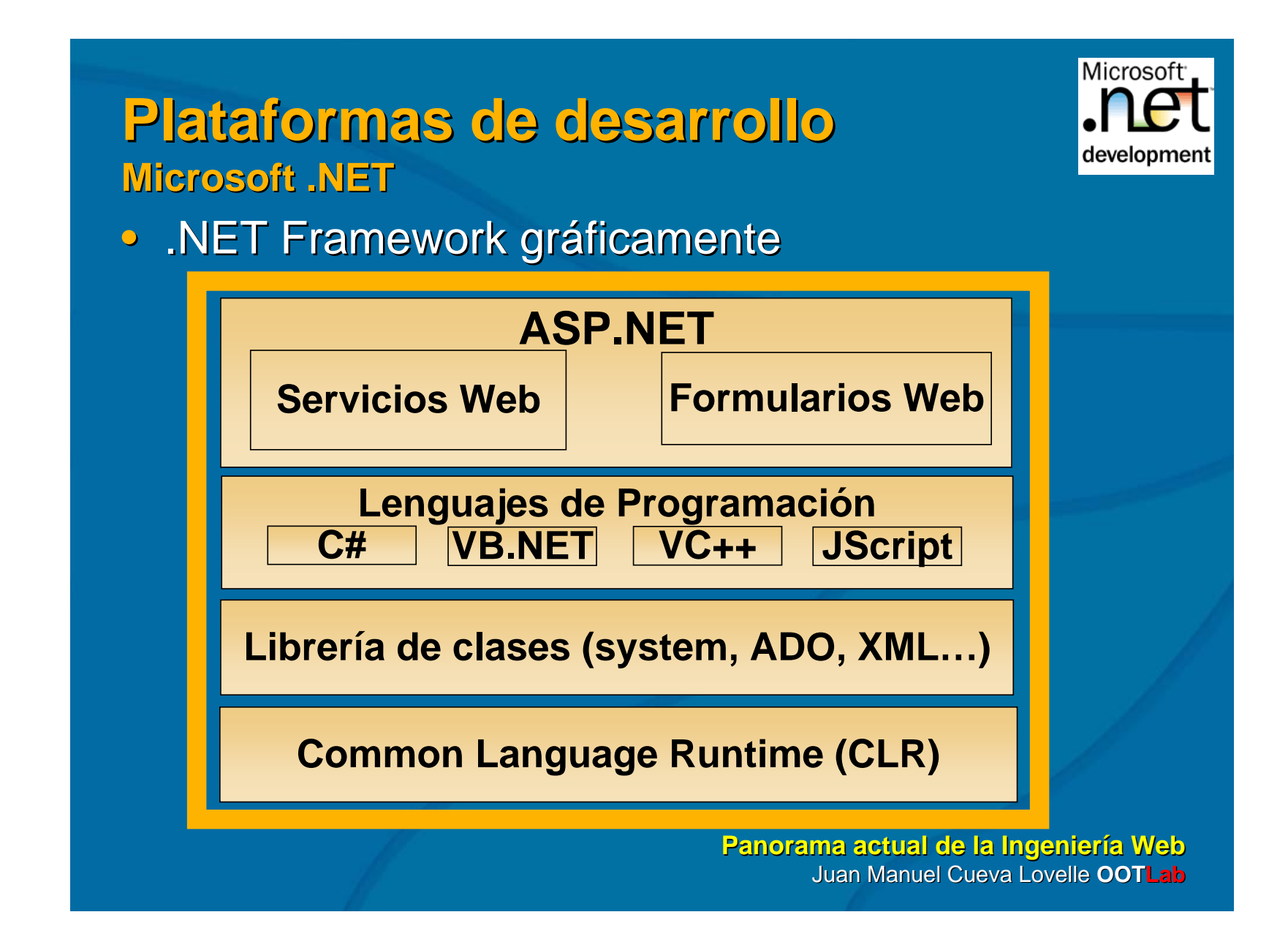

#### **Plataformas de desarrollo Plataformas de desarrollo Microsoft .NET Microsoft .NET Framework Framework Namespace Namespace**

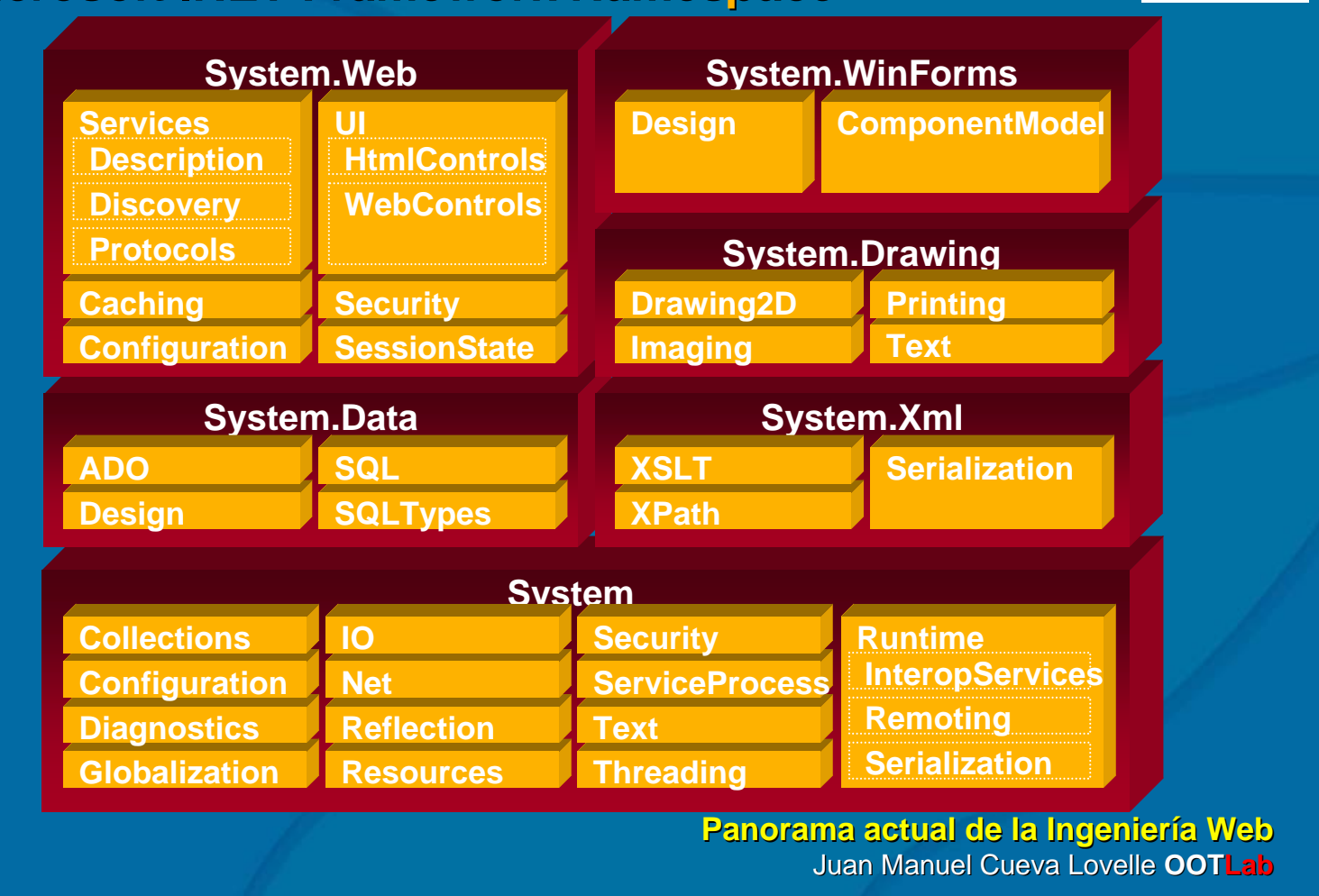

**Microsoft** 

development

#### **Plataformas de desarrollo Plataformas de desarrollo Microsoft .NET Microsoft .NET**

- Referencias
	- $\bullet$  Así es Microsoft .NET
		- David S. Platt. McGraw-Hill, 2001
	- <u>http://msdn.microsoft.com/downloads/</u>
		- $\bullet$  Información pública de Microsoft
	- <u>http://www.go-mono.com/</u>
		- Proyecto CLR para Linux

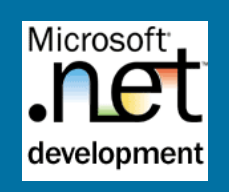

**Usabilidad Usabilidad en la Web en la Web Un sistema usable es... Un sistema usable es...**

- Funcionalmente correcto
- $\bullet\,$  Eficiente de usar
- Fácil de aprender
- Fácil de recordar
- Tolerante a los errores
- Subjetivamente agradable

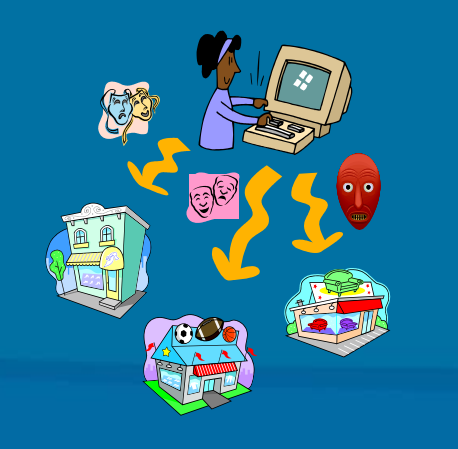

### **Usabilidad Usabilidad en la Web en la Web ¿Por qué es importante? ¿Por qué es importante?**

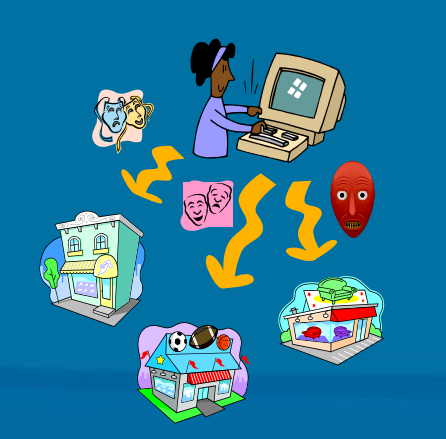

- $\bullet$  La WEB se está convirtiendo en un elemento clave en el desarrollo de las empresas
- $\bullet$  Las instituciones ofrecen información y servicios a través de la WEB
- • $\bullet$  La usabilidad es un factor estratégico fundamental para conseguir una máximo aprovechamiento de estos recursos

**Usabilidad Usabilidad en la Web en la Web Ingeniería de la Ingeniería de la usabilidad usabilidad**

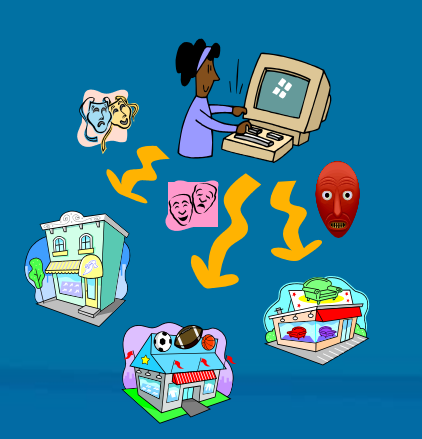

- $\bullet\,$  Es importante utilizar la ingeniería de software
- Utilizar un modelo de proceso para sistemas interactivos
- Es importante considerar en el proceso la usabilidad desde un principio

#### **Usabilidad Usabilidad en la Web en la Web Modelo de proceso Modelo de proceso**

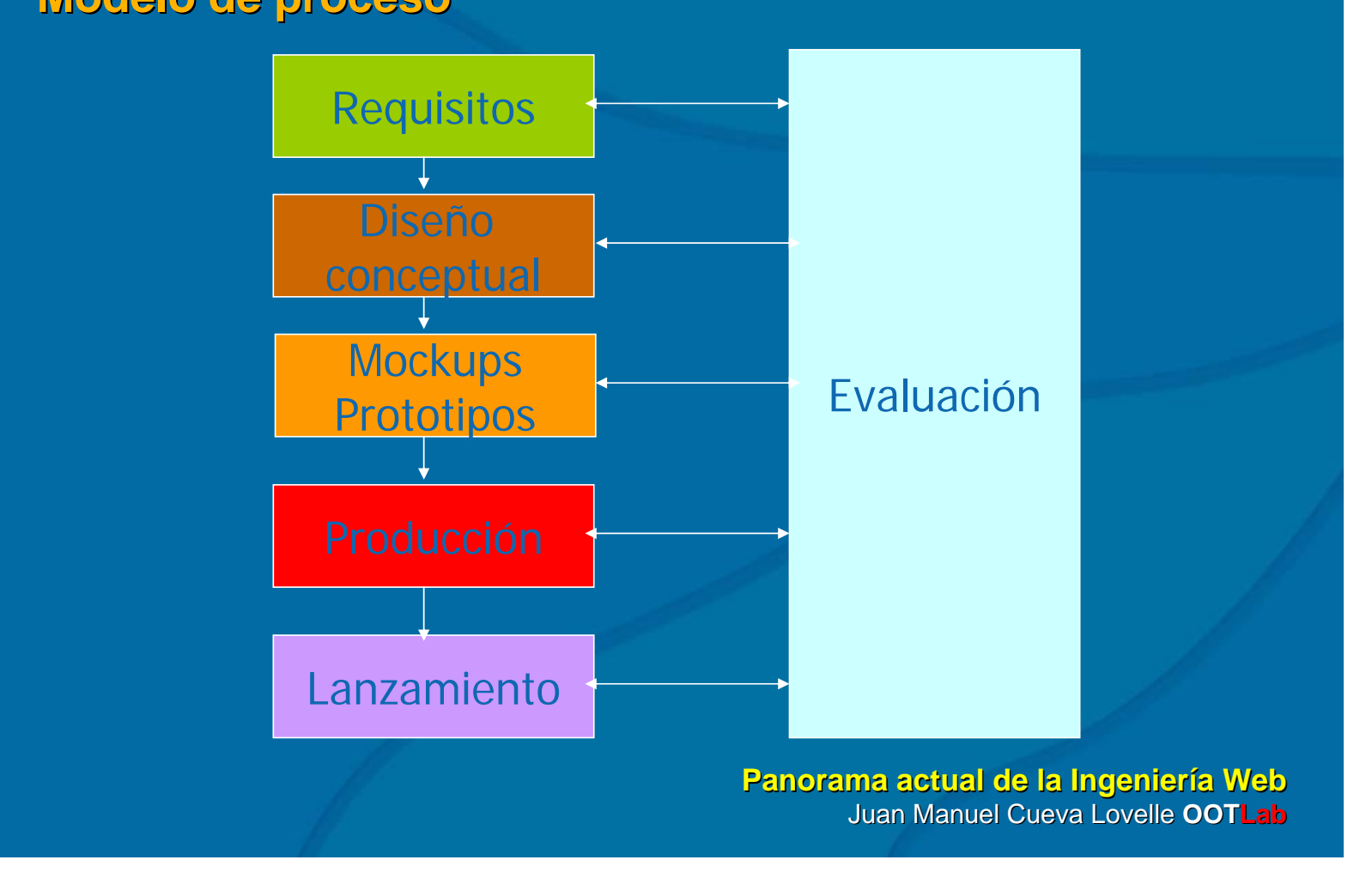

**Usabilidad Usabilidad en la Web en la Web Requisitos de Requisitos de usabilidad usabilidad**

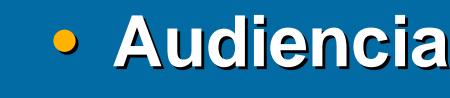

- $\bullet$  Análisis
- Escenarios
- $\bullet$  Análisis de la diversidad
- **Necesidades del usuario Necesidades del usuario**
	- Metas y objetivos
	- Objetivos de usabilidad
	- Análisis de la competencia

### **Usabilidad Usabilidad en la Web en la Web Modelos organización de contenidos Modelos organización de contenidos**

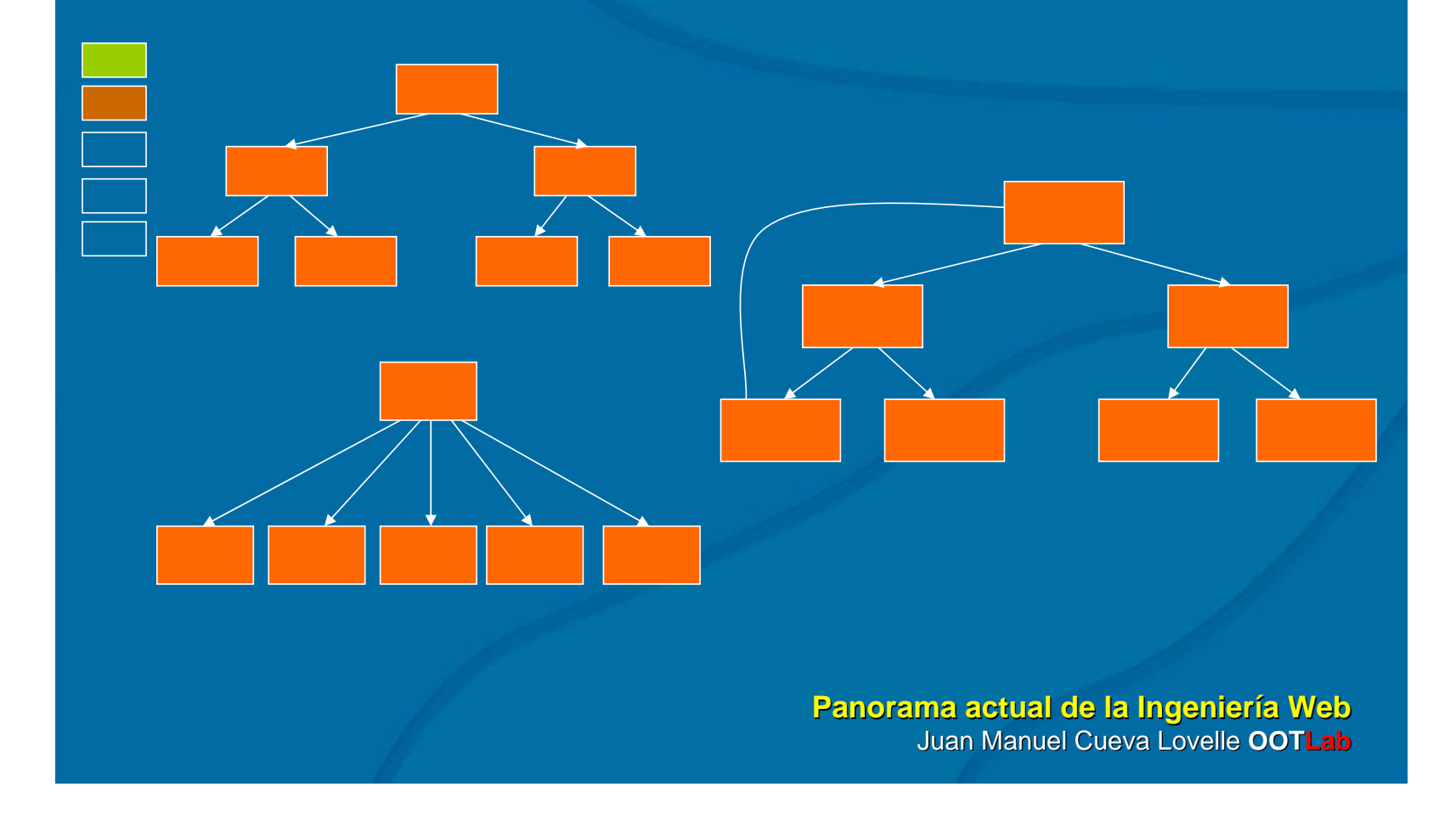

**Usabilidad Usabilidad en la Web en la Web Modelos de navegación Modelos de navegación**

• Orientado a la izquierda

- Orientado a la derecha
- Orientado por arriba
	- Orientado por abajo
	- Mapa

# **Usabilidad Usabilidad en la Web en la Web Maquetas ( Maquetas (mockups mockups)**

- $\bigcirc$ Representaciones estáticas de una sola página del espacio de diseño
- Son útiles para refinar el proceso visual y facilitar la comunicación entre el equipo de facilitar la comunicación entre el equipo de diseño
	- Utilizable para diferentes métodos de evaluación

# **Usabilidad Usabilidad en la Web en la Web Producción Producción**

• Desarrollo de las aplicaciones

- Aplicación de la tecnología Web
- Uso de Sistemas de Gestión de Bases de Datos

**Panorama actual de la Ingeniería Web** Juan Manuel Cueva Lovelle Juan Manuel Cueva Lovelle **OOTLab**

E

### **Usabilidad Usabilidad en la Web en la Web Pre-lanzamiento lanzamiento**

- $\bullet$ Registro del dominio
	- Dominios actuales:
		- .es .com .net .org .info .tv
	- ¿Cómo hacerlo?
		- http://www.nominalia.es www.nominalia.es
	- Precio por año .es 54 euros
- $\bullet$  $\bullet$  Test de tareas
- $\bullet$ Test de código
- $\bullet$ Test de carga
	- Tiempos de respuesta rápido es el criterio más importante en el diseño de páginas web
		- 0,1 segs es el límite aproximado para hacer sentir al usuario que está reaccionando intantáneamente
		- 1 segundo es el límite para que el usuario piense que hay una interrupción
		- 10 segundos es el límite máximo para mantener la atención mientras esperan
		- Hay que indicar el tamaño de los archivos cuya descarga durará previsiblemente más de 10 segundos
- $\bullet$  $\bullet$  Test de sistema

**Panorama actual de la Ingeniería Web** Juan Manuel Cueva Lovelle Juan Manuel Cueva Lovelle **OOTLab**

Ē

# **Usabilidad Usabilidad en la Web en la Web Lanzamiento Lanzamiento**

- Promoción del sitio web
	- Herramienta de control y evaluación de visitas para conocer la evolución y acciones desarrolladas conocer la evolución y acciones desarrolladas
	- Alta en los buscadores más adecuados y de manera profesional profesional
	- Enlaces a nuestra página en sitios afines
	- Colocar la dirección del sitio web en los mismos sitios en que lo están los teléfonos o la dirección de la empresa: empresa:
		- Tarjetas de visita, folletos, publicidad en periódicos y revistas, vallas, pósters, regalos publicitarios de toda índole, etc.

# **Usabilidad Usabilidad en la Web en la Web Referencias Referencias**

- $\bullet\,$  Jakob Nielsen
	- <u>http://www.useit.com</u>
- Cadius
	- <u>http://www.cadius.org</u>
- Sitio de Eduardo Manchón
	- http://www.ainda.info www.ainda.info
- AIPO
	- <u>http://griho.udl.es/aipo</u>

### **Métricas en la Web Métricas en la Web**

- Se definen un conjunto de características y subcaracterísticas de un sitio web agrupadas en
	- $\bullet$  Usabilidad
	- $\bullet\,$  Funcionalidad
	- Confiabilidad
	- $\bullet$  Eficiencia
- $\bullet$  Se mide cada subcaracterística
- Las características se calculan a partir de las subcaracterísticas utilizando alguna ponderación o regla
- Volviendo a ponderar las características se obtiene la puntuación final del sitio web

# **Métricas en la Web Métricas en la Web[Olsina 2000]**

Tabla 9.3 Resultados de los valores de las preferencias de calidad para las características de más alto nivel, y valores finales para los para los cuatro sitios de

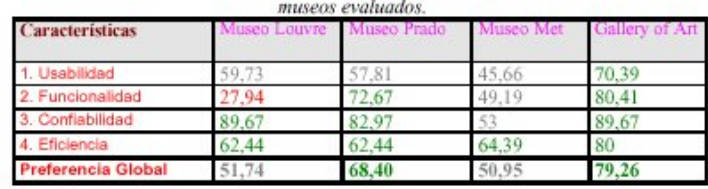

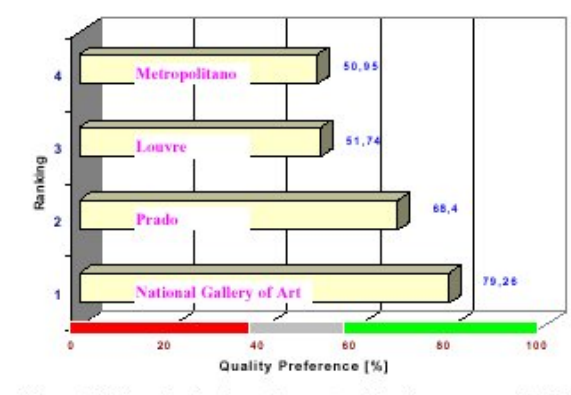

Figura 9.9 Ranquin final para los cuatro sitios de museos en la Web.

1. Usabilidad 2.2.3 Objetos de Control Navegacional 1.1 Comprensibilidad Global del Sitio 2.2.3.1 Permanencia y Estabilidad en la 1.1.1 Esquema de Organización Global Presentación de los Controles Contextuales 1.1.1.1 Mapa del Sitio (Subsitio) 1.1.1.2 Indice Global (por Temas, etc.) 2.2.3.1.1 Permanencia de los Controles 1.1.1.3 Tabla de Contenidos Contextuales 1.1.2 Calidad en el Sistema de Etianetado 2.2.3.1.2 Estabilidad 2.2.3.2 Nivel de Desplazamiento 1.1.2.1 Etiquetado Textual 1.1.2.2 Etiquetado con Iconos 2.2.3.2.1 Desplazamiento Vertical 1.1.3 Visita Guiada 2.2.3.2.2 Desplazamiento Horizontal 1131 Vivita Companyional 2.2.4 Predicción Navegacional 1.1.3.2 Visita Virtual (con Tecnología VR)\* 2.2.4.1 Enlace con Titulo (enlace con texto) 1.1.4 Mapa de Imagen (de Pisos y Salas de explicatoriol 2.2.4.2 Calidad de la Frase del Enlace Exhibiteting 1.2 Mecanismos y 2.3 Funciones Misceláneas y Específicas de Avuda Retroalimentación en línea del Dominio 1.2.1 Calidad de la Avuda 2.3.1 Relevancia de Contenido 1.2.1.1 Ayuda Explicatoria acerca del sitio 2.3.2 Relevancia de Enlaces 1.2.1.2 Ayuda de la Búsqueda 2.3.3 Aspectos de Comercio Electrónico 1.2.2 Indicador de Ultima Actualización 2.3.3.1 Características de Compra 1.2.2.1 Global (de todo el sitio Web) 2.3.3.1.1 Carrito de Compras 2.3.3.1.2 Catálogo de Productos 1.2.2.2 Restringido subsitio o páginal 1.2.3 Directorio de Direcciones 2.3.3.2 Compra (Transacción) Segura 1.2.3.1 Directorio E-mail 2.3.4 Aspectos de las Imágenes 1.2.3.2 Directorio TE-Fax 2341 Indicador del Tamaño 1.2.3.3 Directorio Correo Postal 2.3.4.2 Zooming 1.2.4 Facilidad FAQ 3. Confiabilidad 3.1 No Deficiencia 1.2.5 Cuestionario/Survey 1.3 Aspectos de Interfaces y Estéticos 3.1.1 Errores de Enlaces 1.3.1 Cohesividad al Agrupar los Objetos de 3.1.1.1 Enlaces Rotos **Control Principales** 3.1.1.2 Enlaces Inválidos 3.1.1.3 Enlaces no Implementados 1.3.2 Permanencia y Estabilidad en la Presentación de los Controles Principales 3.1.2 Errores o Deficiencias Varias 1.3.2.1 Permanencia de Controles Directos 3.1.2.1 Número de deficiencias o 1322 Permanencia de Controles cualidades ausentes debido a diferentes Indirector naveoadores (hrawsers) 1.3.2.3 Estabilidad 3.1.2.2 Número de deficiencias o resultados 1.3.3 Preferencia Estética inesperados independientes de browsers 1.3.4 Uniformidad en el Estilo del sitio (p.ej. errores de búsqueda imprevistos, 1.4 Misceláneas deficiencias con marcos (frames), etc.) 1.4.1 Soporte a Lenguaje Extranjero 3.1.2.3 Número de nodos Web Muertos (sin 1.4.2 Característica de Download enlaces de retorno) 2. Funcionalidad 3.1.2.4 Número de nodos Destinos 2.1 Aspectos de Búsqueda (inesperadamente) en Construcción 2.1.1 Mecanismo de Búsqueda en el Sitio 4. Eficiencia 2.1.1.1 Búsqueda Restringida (Colecciones) 4.1 Accesibilidad de Información 2.1.1.2 Búsqueda Global 4.1.1 Soporte a Versión sólo Texto 2.2 Aspectos de Navegación y Exploración 4.1.2 Legibilidad al desactivar la Propiedad 2.2.1 Navegabilidad Local (de subsitio) Imagen del Browser 2.2.1.1Nivel de Interconexión (para el 4.1.2.1 Imagen con Titulo subsitio Colecciones) 4.1.2.2 Legibilidad Global 2.2.1.2 Orientación 4.2 Performancia 2.2.1.2.1 Indicador del Camino 4.2.1 Páginas Rápidas \*\* 2.2.1.2.2 Etiqueta de la Posición Actual 2.2.2 Navegabilidad Global 2.2.2.1 Acoplamiento entre Subsitios Figura 9.1 Arbol de requerimientos de calidad para el dominio de museos en consideración de un visitante general

## **Métricas en la Web Métricas en la WebReferencias Referencias**

- $\bullet$  Tesis
	- Metodología cuantitativa para la evaluación y comparación de la calidad de sitios web. Luis Antonio Olsina, 2000
	- •http://www.di.uniovi.es/~cueva/investigacion/tesis

# **Gestión del Conocimiento Gestión del Conocimientoen la Web en la Web**

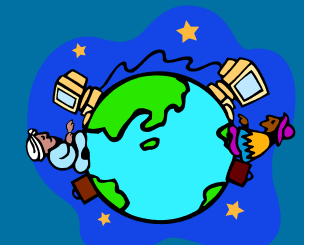

- *Conocimiento Conocimiento es la capacidad para transformar es la capacidad para transformar datos e información en acciones efectivas datos e información en acciones efectivas (eficaces). (eficaces). [J.D.Edwards J.D.Edwards]*
- *Gestión del conocimiento Gestión del conocimiento significa entregar a significa entregar a*  las personas los datos e información necesarias *para ser eficientes (eficaces) en sus trabajos. para ser eficientes (eficaces) en sus trabajos.*
- *Conocimiento difiere de información y datos en Conocimiento difiere de información y datos en aspectos significativos. aspectos significativos.*

# **Gestión del Conocimiento Gestión del Conocimientoen la Web en la Web**

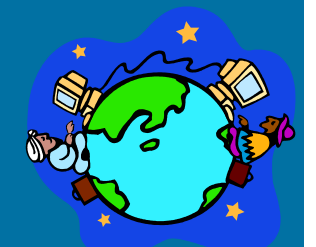

- *Las redes Intranet y Las redes Intranet y Extranet Extranet como espina como espina*  dorsal de la gestión del conocimiento de las *organizaciones organizaciones*
- *Las organizaciones, instituciones y empresas Las organizaciones, instituciones y empresas deberán considerar el capital intelectual como deberán considerar el capital intelectual como uno de sus grandes activos uno de sus grandes activos*
- *La web es el camino más fácil de llevar a cabo es el camino más fácil de llevar a cabo la gestión del conocimiento la gestión del conocimiento*

### **Web semántica Web semántica**

- $\bullet$ Web actual = mayor almacén de información
	- Grandes cantidades de información sobre cualquier asunto
	- Acceso casi instantáneo desde cualquier lugar con conexión a Internet
	- Sistema no centralizado  $\Rightarrow$  Cualquier persona puede añadir más información
- •Dificultades para:
	- Localizar información
		- Buscadores basados en palabras clave (sin información del contexto)
	- Automatizar tareas
		- • Ej: Encontrar el mejor precio, reserva de viajes, etc.
- • $\bullet$  La web fue diseñada para ser visualizada por personas, no por máquinas
	- $\bullet$  Páginas Web actuales
	- Contienen información legible por una máquina para visualización
	- $\bullet$ El contenido no se puede tratar semánticamente por una máquina
- $\bullet$ • Web semántica (Tim Berners-Lee)
	- Se utiliza para designar una web de nueva generación en la que los contenidos sean algo más que una gran suma de información y servicios escasamente estructurados.
	- Este nuevo enfoque propone reestructurar y enriquecer los documentos y componentes web con información semántica explícita, independiente de la presentación al usuario, y susceptible de ser procesada de forma automática por un programa.

### **Referencias Referencias**

- $\bullet$ http://www.di.uniovi.es/~cueva/investigacion/lineas/web
	- $\bullet~$  Página web del autor con enlaces a distintos temas de Ingeniería **Web**